# The Third North American QL Show

(From Ruth Fegley's perspective)

For me, the most important part of any gathering of Sinclair enthusiasts is the meeting of friends both old and new. The recent QL show in Oak Ridge was another example of this. Although I dispute Mark's contention that I promised to write an article for him, here are a few jottings relative to my participation in it.

The QL Show, itself, was just the one day - Saturday, June 10th. However, many came a day or two ahead of time, so there was plenty of time to "catch up" and/or to initiate contact with the Sinclair faithful followers. Early arrivals included Canadian Hugh Howie (with his life-long friend Mary, from Scotland, who was fun to get to know); CATS' members March and Madeline Renick (now living in Florida), Dorothy and Barry Washington, Herb Schaaf, and yours truly; convener Bob Dyl, and the Mel LaVerne host family ---to name just a few. Hopefully, Herb's more inclusive list of attendees and his comments re: the affair will appear in another article. (I must confess that the addition of so many women was a pleasant surprise for me, so I took advantage of the opportunity to talk to them about other than QL centered chat!)

After detouring to have my rear-view mirror reglued onto my car's windshield (a learning experience for me!) I made it fairly early to Saturday's main event held in a nearby church hall. Whereas most folks soon clustered around the tables of the dealers from U.K., Germany, etc. (also hopefully enumerated by others), I stuck pretty close to the Mechanical Affinity setup. While there, after a talk session with myself as to why I should or should not buy one, I finally bought a Gold Card. (I'm always "bringing up the rear" as opposed to being "on the cutting edge" is concerned!) I also bought the latest version of DB Easy from Bill Cable. No other purchase is newsworthy.

During the course of the day there was plenty of time to chat with people like John Donaldson from CATUG, the Chicago group; Al Boehm from NESQLUG, the group in New England: Tim Swenson, the CATS member transplanted to Dayton; Tony Brooks, another former member of CATS now in Georgia; and Harry Spencer, who joined CATS after attending our Fest held several years ago.

The camaraderie at every Sinclair affair is sincere and contagious. For example, my recently purchased extra RAM for the Z88 was cheerfully installed for me by a new friend from California. (Shame on me for not remembering his name.) Saturday night found some 30 or 40 of us dining at a most attractive restaurant - a pleasant and relaxing way to wind up the "official" part of the affair. Then back to the motel for more visiting and, for me, a session with Paul who created a disk to put XCHANGE on my recently purchased Miracle Systems Hard Drive. Several groups formed for Sunday morning breakfast. Most ...

Continued on page 3...

#### A Word from the Editor:

August will be a Paste-up Month, but I won't be there. Bring the articles you'd like to see in the newsletter and I'll pick them up from one of the attendees afterward.

#### The BBS has Moved!

SAILOR is the new home of the CATS BBS. CATS has established an E-Mail account that will be accessible via a local call to all Maryland CATS'ers, and, of course, able to recieve messages from anywhere on the planet via Internet.

Our Internet address is:

mf0002@epfl2.epflbalto.org

## You Can Reach Us!

CATS members can reach the world for a local call! see below:

#### Sailor Telecommunication Network

| Backbone sites                     |                         |
|------------------------------------|-------------------------|
| Public Phone number (              | OPAC access thru Sailor |
| Anne Arundel County Public Library |                         |
| (410) 222-7100                     | Opac being installed    |
| Enoch Pratt Free Library           |                         |
| (410) 605-0500                     | YES                     |
| Baltimore County Public Libra      | ary                     |
| (410) 494-1199                     | YES .                   |
| Carroll County Public Library      |                         |
| (410) 848-1230                     | YES                     |
| Cecil County Public Library        |                         |
| (410) 392-0909                     | in progress             |
| Frederick County Public Libra      | ıry                     |
| connection in progress             |                         |
| Frostburg State University         |                         |
| connection in progress             |                         |
| Harford County Public Library      | y                       |
| (410) 638-5669                     | YES                     |
| Howard County Public Library       | <b>y</b>                |
| (410) 730-0707                     | YES                     |
| Montgomery County Public L         | ibrary                  |
| (301) 424-4200                     | YES                     |
| Prince George's County Memo        | orial Library           |
| (301) 925-2400                     | YES                     |
| Southern Maryland Regional 1       | Library                 |
| connection in progress             |                         |
| Talbot County Free Library         |                         |
| connection in progress             |                         |
| Washington County Free Libr        | ary                     |
| connection in progress             |                         |
| Wicomico n County Free Libr        | ary                     |
| connection in progress             |                         |

# Sailor operations at the Enoch Pratt Free Library

The Help Desk is available weekdays 8:30 - 5:00. Plans for expanding hours to evenings and weekends are being made. If state funding succeeds, hours will be expanded in the summer. Currently there are 2 1/2 FTE assigned to the desk, including the manager position funded by LSCA. Sailor workstation is operated at Pratt, managed by systems staff there. Full time Sailor programmer will be on board in April. Sailor Network Technician to be hired early 1995 with LSCA funds.

# Doing WITHOUT Exchange—the UNIX connection.

## *by* Mark Fisher

The State E-Mail system is a remarkable assembly, allowing more or less full screen editing over a networked 2400 baud line, potentially stretching from any corner of the state. But I've found a few gaps in its coverage. Some of those gaps are clearly stated, and were made part of the choice CATS made when it signed up for an E-Mail only account. (This primarily is the lack of ability to do FTP, and a mere one megabyte of storage.) Some gaps are equally intentional, but not advertised. (I don't remember being told we wouldn't be able to access the TIPS section of the board, even though it appears on the menu.) The last sort of gaps are the bits that just don't seem to work, such as...

There is a nominal ability to up and down load messages. This is available via the <T>ransfer function. I've never been able to make it work, though I've been assured by the "helpdesk" that it SHOULD. When using the <K>ermit option, it will, at the appropriate time, direct you to "start upload on your side now..." and then hang, responding to nothing, and requiring a hangup from your end to start over. Mega annoying.

#### Out of the Shell...

It is possible to work around this problem. <T>ransfer the file to the <U>nix shell system. You will be sending the file to a subdirectory use /u3/u/mf0002 as the path. One of the facilities that has not been crippled is the ability to exit to the OS shell - UNIX, in this case. You will find this ability in the <A>pplications menu, then choose the <O>S Shell. You will be deposited on a quiet corner of the Pratt empire, with nothing but a "\$:" for company. You are now in UNIX. (Actually, you always were, from the time you first dialed your SAILOR access.) To get back to your familiar Exchange Shell, type "exit."

Where Am I? PWD

That "\$:" isn't very helpful. In navigating the

Pratt maze, it is easy to get lost. "pwd" is your file's name. And WAIT. Kermit is slow, and the sign post to find your way, and remember time sharing inherent in a statewide network verify the subdirectory you've been set down in. not completed. (Sometimes I've been set down in /bin/sh for some reason.) If you aren't where you want to be, use "cd /u3/u/mf0002" to switch to the CATS home directory.

#### What do I do next? MAN

There are some powerful assistants hiding behind that "\$:" It's a strange and alien territory. but there is help available. Your first impulse might be to type "HELP," but that would be a mistake. Since it's UNIX, you type "man" instead (for MANual). "man" is a powerful help system, with search, indexing, and association abilies to find you the help you need.

By the way, most of UNIX is case sensitive. If you see a file named "checks" you will not be able to access it by calling it "Checks".

#### What is in here?

To see what's in the directory where you've been deposited, you might type DIR. That would be a mistake. DIR is a MS-DOS command. (In fact, some UNIX venues have implemented "dir" as a UNIX command.) the correct UNIX way to see a directory of your current directory is to type "ls" (for LiSt). If you want to see all the abilities of this command, try: "man ls". Type "ls -la" to LiSt the current directory, and verify that the file you transferred is present.

#### Oops, it isn't there: LIST

If the file isn't there, it will have been saved to some other subdirectory on the Pratt system. You can then type "find . -name mf0002 -print" to get a list of all files saved as our files, in all directories.

#### Get Me That File: KERMIT

NO matter where you are, type "kermit". This isn't just a file transfer protocol, it's a complete remote file server, letting you do many things besides the bread and butter file transfers. By typing "kermit", you've earned a new cursor. This is a reflection of the fact that you're inside Readers—you know who you are! kermit now. "Help" now works as a command, and will get you a list of available options. You can ask for further elaboration on any of them with "Help word" The quick version is: To upload a file to Pratt, type "receive". To beam a copy back to yourself, type "send" and your

where interesting resources are. Type "pwd" to means downloads beyond 8000 bytes are often

The ability to use UNIX opens broad new horizons to us. I'll cover more of those in future issues.

#### Continued from Page 1...

then departed the motel before Check-Out time.

All spoke of being glad that they had decided to attend this 3rd Annual North American QL Show. I, for one, hope there are many more.

Post Script: My return home was not the leisurely, tourist attraction filled one I had planned. Just after crossing the Virginia line I realized that my air conditioner wasn't working. so I checked into a motel in Marion. Without going into much detail, I ended up staying until Tuesday afternoon when my car was delivered to the motel after a new compressor had been installed. (After learning that everything under the hood is driven by one belt and that to continue to drive home I ran the risk of being completely immobilized should it be "chewed: through, I really had no choice but to have the work done. I also realized that driving over 300 miles in a stifling hot car was not exactly what my doctor would recommend!)

**Eventually**, I realized how lucky I had been. I was in a great motel and spent Sunday afternoon in its large pool; the Olds dealer was only a short distance down the road and the Service Manager went out of his way to help despite a jammed work roster. Furthermore, when I got back to my regular mechanic I learned that I had paid no more than he would have charged, and of course the warranty will be honored by any GM dealer. More proof that the Lord takes care of Fools and children, and I haven't been a child in a long time! The end of my saga.

Ed note: Thanks Ruth, for following up on my nagging! As you can see, not everyone did!

# A Visit to QBox:

There's a new (to me, at least) BBS out there: QBOX, at ???-????. The following is a listing of files available for download. (Surely some

helpful CATS'er will leave a message giving us its phone number.)

CATS group now has a large number of ZIPped files picked up from QBOX at the IOLR get-together in Tennessee.

# Files in Area 1 - QL Utilities

27776 19/10/94 some misc. files from Goodies\_zip Jonathan Hudson, author of QeM, QTPI, atp

Histdv\_zip 22528 19/10/94 History Device similar to TK2 alt/enter but much better, recalls multiple lines, uses cursor keys to scroll through past

commands 5248 19/10/94 One persons work on an Nasta zip improved QL

QIDE\_ZIP 23921 19/10/94 Updated information on a P.D. IDE Hard Drive for the QL

View\_Disk\_GC 2304 19/10/94 Disk Utility from Simon Goodwin's article in vol. 2 issue 10 of QL World, will test disks for bad sectors, can handle the higher density disks that the Gold Card supports

IMG\_zip 27192 19/10/94 converts Atari 105
\*.IMG files to QDESIGN\_S -CR, \_PGN or \_CUT
file formats, requires QMENU. -German docs-

7668 19/10/94 Hard drive utilities (DRVCHK & DRVLINK) by Tony Tebby. Read the 'readme\_txt' file!!

3243 19/10/94 a collection of handy dhztools\_zip toolkit extensions by Carlo Delhez

21153 19/10/94 very good & fast Qed\_zip general editor - used here on QBox

QSI\_zip 11284 19/10/94 QL Speed Index-use to find your system speed compared to std QL, Gold Card QL & QXL

12488 19/10/94 Version program from Vers zip Johnathon Hudson reads config blocks - untested! revivehd\_zip 26496 19/10/94 Simon Goodwin's

program modified for HD disks & compiled by S.G. whatcpu14\_zip 10112 16/12/94 Dave Walker's

program to determine which member of the 68000 family you have, new version - detects Super Gold Card

meron106 zip 3287 19/10/94 MiniCron 1.06, a background job that can run other executable programs at a specified time

8194 19/10/94 Simon Goodwin's PagePrint program from QL World, modified to use US letter paper, original SuperBASIC plus a QLib compiled version

4956 19/10/94 implements MAC demonscave\_zip type alias on QL by Oliver Fink. requires PE

1694 19/10/94 simple basic program to copy files including subdirectories by Traven McLintock

1380 19/10/94 redirects an open call from ptf\_zip a serial or parallel port to ram1\_

6197 19/10/94 Phone Book II: Written

in SuperBasic. Keep track of phone numbers
336m\_zip 10178 19/10/94 modified QLiberator qlib336m\_zip runtimes v3.36 - fixes ERNUM bug - by T. Godefroy

Search221\_zip 26815 19/10/94 utility to find a filename on a hard disk (or floppy) even if you don't know the full name.

319389 19/10/94 Line Design demo, LDesDemo zip everything works but the Line Design logo will be printed on all printouts

3004 19/10/94 Toolkit extensions CPUTK011\_ZIP to SuperBASIC to determine CPU type and clock speed of SGC

183008 19/10/94 Demo version of dqlerk\_zip QLerk from Wood and Wind Computing.. See IQLR review

58200 21/03/95 Phil Barry's latest mail4.0 zip updates to the Maillist program for Psion's Archive TI99-QL\_zip 205298 25/10/94 TI-99 Graphics

conversion utilities for the QL.

util\_zip 21035 01/11/94 general utilities for managing floppy diskettes. Handles all QL types -DD, HD, ED. Needs TK2. Best on Gold Card & diskutil zip Super Gold Card. Not for QXL.

xchange\_3901I\_zip 201026 01/11/94 Xchange v3.901I-Modified by Erling Jacobsen. Runs under PE, but not reqd. Many bugs fixed. Can use extended resolutions on QXL, SMSQ/E systems and be moved. Multiple copies can run. Uses standard OJump Config. QL users turn border off.

2879 15/11/94 Program to set the sethead\_zip executable flag and dataspace in a program. (J Hudson)

xch390J\_zip 152576 18/11/94 Xchange v3.90J - now contains 50 printer translates (Erling Jacobsen)

208213 22/11/94 Creates beautiful WALLPAPR ZIP wallpaper on QL, QXL. (C Delhez)
Ri\_zip 312222 23/11/94 C68 C Compiler

414R1\_zip v4.14 runtime disk 1 (Dave Walker)

264927 23/11/94 C68 'C' Compiler 414R2\_zip v4.14 runtime disk 2 (Dave Walker)

223733 23/11/94 C68 'C' Compiler 414D1\_zip v4.14 documentation disk 1 (Dave Walker) D2\_zip 138744 23/11/94 C68 'C' Compiler

414D2\_zip v4.14 documentation disk 2 (Dave Walker)

180053 09/12/94 patch for C68 v4.14, 414p1\_zip fixes a few bugs (Dave Walker)

172340 09/12/94 QPTR Companions ptr304\_zip Disk for C68 Release 3, requires C68 4.10 or later (Dave Walker)

20359 29/11/94 Small beta of an index11b zip indexing program (Lester Wareham), now with case sensitive and insensitive matching

ENGIF16 zip 4224 09/12/94 Utility to convert QDOS screens to GIF format, v0.16. (Carlo Delhez) UNGIF91\_zip 108774 16/12/94 UNGIF v0.91

(Carlo Delhez)

87407 17/12/94 Backup (PE) For NorBack323\_zip those without Menu\_rext (A.Borretzen & P.Monstad)

85941 17/05/95 APL programming aplexe\_zip language executables

78583 17/05/95 APL programming aplsrc\_zip language source files

9585 10/01/95 Latest versions of PTH, drivers\_zip SUB and REDIR drivers, now SMS compatible

NorBack401\_zip 87053 14/01/95 Backup (PE) for those with Menu\_rext (A.Borretzen & P.Monstad) 20899 14/02/95 A self-extracting job-Smash11\_zip

compressor for QDOS v0.11 (Carlo Delhez) CSM117 zip 33404 16/05/95 Client-Server Manager v1.17 - A Thing for easy inter-job communication (J Hudson)

JPEG ZIP 90531 07/03/95 The \*.JPG to \*.GIF

converter from QITALY (E. Ikemann)

maxi16.zip 44416 09/03/95 An MSDOS utility for QXL owners to allow QXL to read 5.25" 720K disks. (D Donahue)

129329 21/04/95 The Amiga's DME dme3 zoo

editor ported to QDOS by Dirk Steinkopf. SJPD495\_ZIP 102272 26/04/95 S.J.P.D. S 102272 26/04/95 S.J.P.D. SOFTWare Catalogue April 1995.

# Files in Area 2 -Communications

Ansistrip\_zip 2560 19/10/94 A small utility to remove ANSI codes and unwanted CR's from log files. Qliberated program, needs Qlib runtimes and TK2.

Oem040\_zip 41600 19/10/94 QeM version 4.0 by Jonathan Hudson

30720 19/10/94 detailed does for Qemdoc\_zip O<sub>c</sub>M

qlTRM232\_zip 27983 19/10/94 Jan Bredenbeek's QLTerm v2.32

QEM424\_zip 37238 19/10/94 upgrades QeM to v4.24.

QFAX200b\_zip 205967 19/10/94 OFAX v2.00 files to complete the package, not needed if you have an

older version of fax unless you want a new cview. QLReader0131\_zip 143039 12/02/95 QL BBS Message Reader - Freeware Offline message reader for different BBS formats. Supports Compuserve (native), QBOX and INTERNET/USENET formats (with included filters). Includes sorting and tree navigation features. Updated.

22872 19/10/94 Beta release. PCL2G3\_zip Converts HP output files to fax form for pretty faxes. PCL2G303\_zip 23086 08/11/94 v0.03 of PCL2G3 which converts HP PCL files to G3 or PBM format.

38092 08/11/94 v4.25 of QeM, non-QEM425\_zip pointer Terminal Emulator, update for VT100 keypad extras.

QLNewsgroup\_txt 33077 05/12/94 Captured text from a Usenet newsgroup on Sin

clair computers, interesting reading, captured and uploaded by Chris Fowler.

lfaxV050 zip 104072 07/12/94 LFAX v0.50 (Main Version Upgrade) - class 1 Fax transport (L Wareham)

XPR320\_zip 100826 28/12/94 XPR Libraries v3.20. Replaces all previous releases. (J Hudson)

OTPI145\_zip 94787 28/12/94 OTPI v1.45, full package, replaces all previous releases. (J Hudson)

OFAX250a\_zip 254246 28/12/94 QFAX v2.50, replaces QFAX200a, and all QFAX updates since. (J Hudson)

QTPI150\_zip 59162 02/03/95 Now supports script files, requires XPR v3.4 below. (J Hudson)

XPR340\_zip 88253 02/03/95 XPR libraries for QTPI 1.50 and above. (J Hudson)

LFAX006b\_zip 61882 04/04/95 Interim LFAX upgrade (L Wareham)

16614 21/04/95 Yet More QTPI YMQES\_zip Example Scripts (J Hudson)

144431 12/05/95 Simple Mailbox smbx102\_zip provides QDOS with simple messaging and filetransfer capabilities for incoming data calls. (D Woodman)

QTPI153E\_zip 57562 16/05/95 OTPI Terminal Emulator v1.53 Executables (J Hudson)

70479 16/05/95 full QTPI QTPI153D\_zip documentation (J Hudson)

1920 19/10/94 this program restores Hdr restore bas the header on the unzip30 program here in this library

60711 19/10/94 Unzip version 3.0, use Unzip30\_hdr hdr\_restore\_bas above to restore the header

34345 19/10/94 another type of archiver LHq\_zip for the QL, has both compress & uncompress options in one program

59663 19/10/94 still another type of HAR\_zip archiver, compresses & uncompresses

Unarc\_zip 49824 19/10/94 arc & unarc utilities for the QL, compress & uncompress

Unzip096\_zip 8969 19/10/94 older version of unzip sometimes needed for old zip's, use unzip 3 to extract files

43904 19/10/94 Zip version 3.0 part of Zip30\_zip package including ZipUtil and UnZip...Get all 3, includes does on using zip/unzip

90752 19/10/94 Zip Utilities version Ziputi30 zip 3.0 These are the extr

a files for Zip/UnZip such as ZipIn

174508 07/11/94 version 5.01 of the zip zip501\_zip utilities

unzip501\_zip 96140 07/11/94 version 5.01 of the unzip utilities

103424 16/11/94 A dos pak251.exe archiver/zipper/unzipper, etc. in a self extracting file.

32461 10/01/95 Archivers Control acp2e3\_zip Panel v2.3, now accepts archive filename in command line, useful withFileInfo (Thierry Godefroy)

275209 21/04/95 The zoo zoo\_zip archiver/unarchiver ported to QDOS

# List continued next issue:

Files in Area 4 - Pointer Stuff

Files in Area 5 - Emulators

Files in Area 6 - Spectrum/2068 Files

Files in Area 8 - General Files

Files in Area 9 - QL Hacker's Journal

THE AREA CAPITAL SINCLAIR USERS GROUP is a not-forprofit group serving the interests of those who User Group memberships cost \$10.00 per own, use, or are interested in Timex/Sinclair family of computers.

#### Officers:

Chairman Monthly position Vice-Chairman Monthly position Recording Secretary Monthly position

Corresponding Secretary Joe Miller Treasurer

Barry Washington Newsletter Editor Mark Fisher Voice, FAX, and DATA for articles:

(301) 589-7407

## **Meetings:**

Monthly meetings are held from 12:00 M to 4:30 PM on the second Saturday of each month at the New Carrolton Library.

# TIMEX/ Membership:

the year, are good for 12 months and include all priveleges (access to software libraries, group buys, etc.).

### Mail dues to:

LeBaron (Barry) Washington 7044 Cindy Lane Annandale VA 22003

### **Networks**

**OBox BBS** - Let us know the number!

Timex SIG on Compuserve: Wednesday night 10:00 PM Eastern Standard Time (GO CLUB)

### **CATS on Internet:**

mf0002@epfl2.epflbalto.org

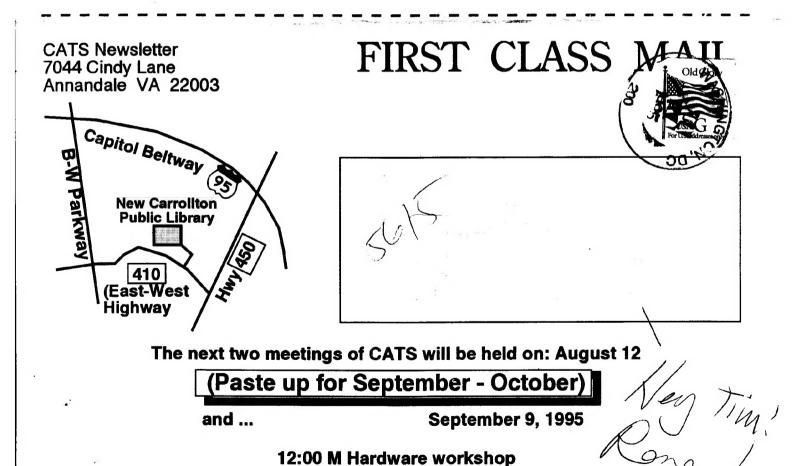

2:00 PM General meeting At: New Carrollton Public Library